# Design Patterns in C++

Creational Patterns

Giuseppe Lipari <http://retis.sssup.it/~lipari>

Scuola Superiore Sant'Anna – Pisa

March 13, 2011

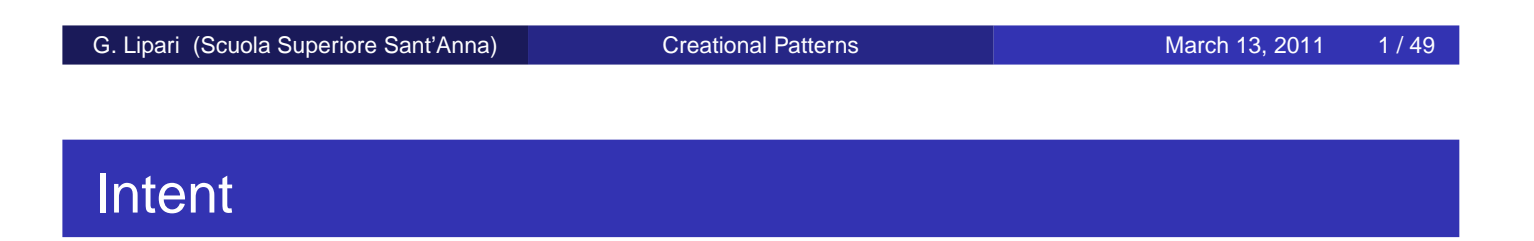

Ensure that a class only has one instance, and provide a global point of access to it

- For some classes it is important to have exactly one instance
	- The should be only one window manager in the system
- Of course, the same can be achieved with a global variable
- However, for complex system we could run in some problems
	- the initialization order
	- the object is created many times by mistake, etc.
- <span id="page-0-0"></span>A better solution is to make the class itself responsible for creating and maintaining the instance

#### **Code**

//include file **class** SysParams { **static** SysParams \*inst; // other non-static members; SysParams(); SysParams(**const** SysParams &); **public**: **static** SysParams &getInstance(); // other non static members }; pointer to the only instance constructor made private copy constructor hidden and not **implemented** 

G. Lipari (Scuola Superiore Sant'Anna) [Creational Patterns](#page-0-0) March 13, 2011 4/49

# Code implementation

```
// src (cpp) file
SysParams *SysParams::inst = 0;
SysParams & SysParams::getInstance()
{
    if (inst == 0)
        inst = new SysParams();
    return *inst;
}
SysParams::SysParams() { ... }
                                                  Lazy initialization
```
- Sometimes it may be useful to have different subclasses of the class, but only one instance of one of them
- For example, we could chose one of several windows managers
- We can do that at compile/link time by using conditional compilation;
	- In this case, every subclass has its implementation of the getInstance() that returns the correct pointer, and the one to compile/link is decided though compilation switches
- We can also do it at run-time (during instantiation), using for example an environment variable
	- In this case, it is necessary to implement the creation code in the getInstance() method of the base class

G. Lipari (Scuola Superiore Sant'Anna) [Creational Patterns](#page-0-0) March 13, 2011 6/49

#### **Concurrency**

• If several threads can use the singleton, we must protect the initialization through a mutex semaphore

```
SysParams & SysParams::getInstance()
{
    lock_mutex();
    if (inst == 0)
       inst = new SysParams();
    unlock mutex();
    return *inst;
}
```
- Notice that every time getInstance() gets called, the mutex must be locked and unlocked, even after the object has been created
- **O** To reduce overhead we could use the double checked locking pattern;

• In this case we perform a double check on the variable

```
SysParams & SysParams::getInstance()
\{if (inst == 0) {
        lock_mutex();
        if (inst == 0) inst = new SysParams();
        unlock_mutex();
    }
    return *inst;
}
```
- WARNING! This technique may not work on all architectures!
- the problem is with the re-ordering of instructions by the compiler (due to optimizations) or by the hardware (due to instruction re-ordering in the processor)

```
Creational Patterns March 13, 2011 8/49
```
# Solution (correct)

- A **memory barrier** is a processor instruction that guarantees order of instructions
	- All instructions before the barrier must be completed before any instruction after the barrier
- We will also use another helper variable to check initialization

```
SysParams & SysParams::getInstance()
{
    if (val == 0) {
        lock_mutex();
        if (inst == 0) inst = new SysParams();
        unlock_mutex();
        // memory barrier
        val = 1;
        return *inst;
    }
    else {
        // memory barrier
       return *inst;
    }
}
```
- A Singleton is useful to implement global variables in a safe way
	- For example, it provides a global point of access and an interface to a set of global objects (e.g. system parameters, a window manager, a configuration manager, etc.)
- It may be useful to control the order of initialisation
- The object is not created if not used
- Sometimes this pattern is overused
	- Singletons everywhere!
	- It is not worth to make it for a few primitive global variables that are local to a module

G. Lipari (Scuola Superiore Sant'Anna) [Creational Patterns](#page-0-0) March 13, 2011 10/49

# Abstract factory

- A program must be able to choose one of several families of classes
- **•** Example,
	- a program's GUI should run on several platforms
	- Each platform comes with its own set of GUI classes:
		- WinButton, WinScrollBar, WinWindow MotifButton, MotifScrollBar, MotifWindow, pmButton, pmScrollBar, pmWindow
	- Inheritance:
		- Clearly, we can make all "button" classes derive from an abstract button that implements a virtual "draw" function
		- Then, we hold a pointer to button, and assign a specific button object, so that the correct draw() function is invoked each time
	- We probably need to dynamically create a lot of this objects
	- Problem: how can we simplify the creation of these objects?
- We keep a global variable (or object) that represents the current window manager and "look-and-feel" for all the objects
- Every time we create an object, we execute a switch/case on the global variable to see which object we must create

```
enum {WIN, MOTIF, PM, ...} lf;
...
// need to create a button
switch(lf) {
case WIN: button = new WinButton(...);
          break:
case MOTIF: button = new MotifButton(...);
           break;
case PM: button = new PmButton(...);
            ...
}
```
G. Lipari (Scuola Superiore Sant'Anna) [Creational Patterns](#page-0-0) March 13, 2011 13/49

#### Problems with the naive approach

- What happens if we need to add a new look-and-feel?
	- We must change lot of code (for every creation, we must add a new case)
- How much code must we link?
	- Assuming that each look and feel is part of a different library, all libraries must be linked together
	- Large amount of code
- This solution is not compliant with the open/closed principle
	- Every time we add a new look and feel, we must change the code of existing functions/classes
- This solution *does not scale*
- Uniform treatment of every button, window, etc.
	- Once you define the interface, you can easily use inheritance
- **Uniform object creation**
- **Easy to switch between families**
- **•** Easy to add a family

G. Lipari (Scuola Superiore Sant'Anna) [Creational Patterns](#page-0-0) March 13, 2011 15/49

# Solution: Abstract factory

• Define a factory (i.e. a class whose sole responsibility is to create objects)

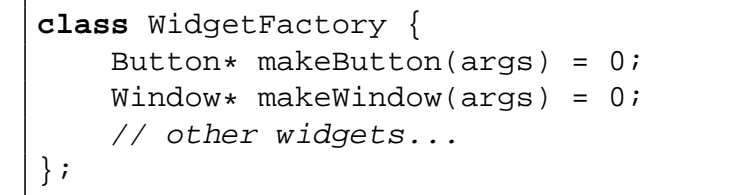

• Define a concrete factory for each of the families

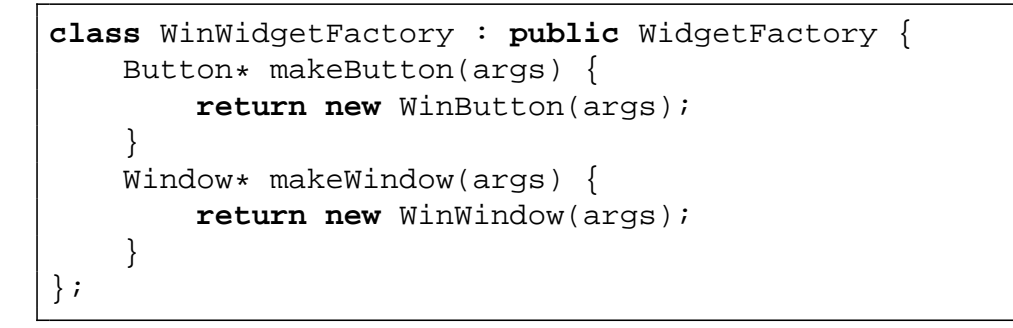

• Select once which family to use:

```
WidgetFactory* wf;
switch (lf) {
case WIN: wf = new WinWidgetFactory();
            break;
case MOTIF: wf = new MotifWidgetFactory();
            break;
...
}
```
When creating objects in the code, don't use "new" but call:

```
Button* b = wf->makeButton(args);
```
- Switch families once in the code
- Add a family one new factory, no effect on existing code

```
Creational Patterns March 13, 2011 17/49
```
# UML diagram

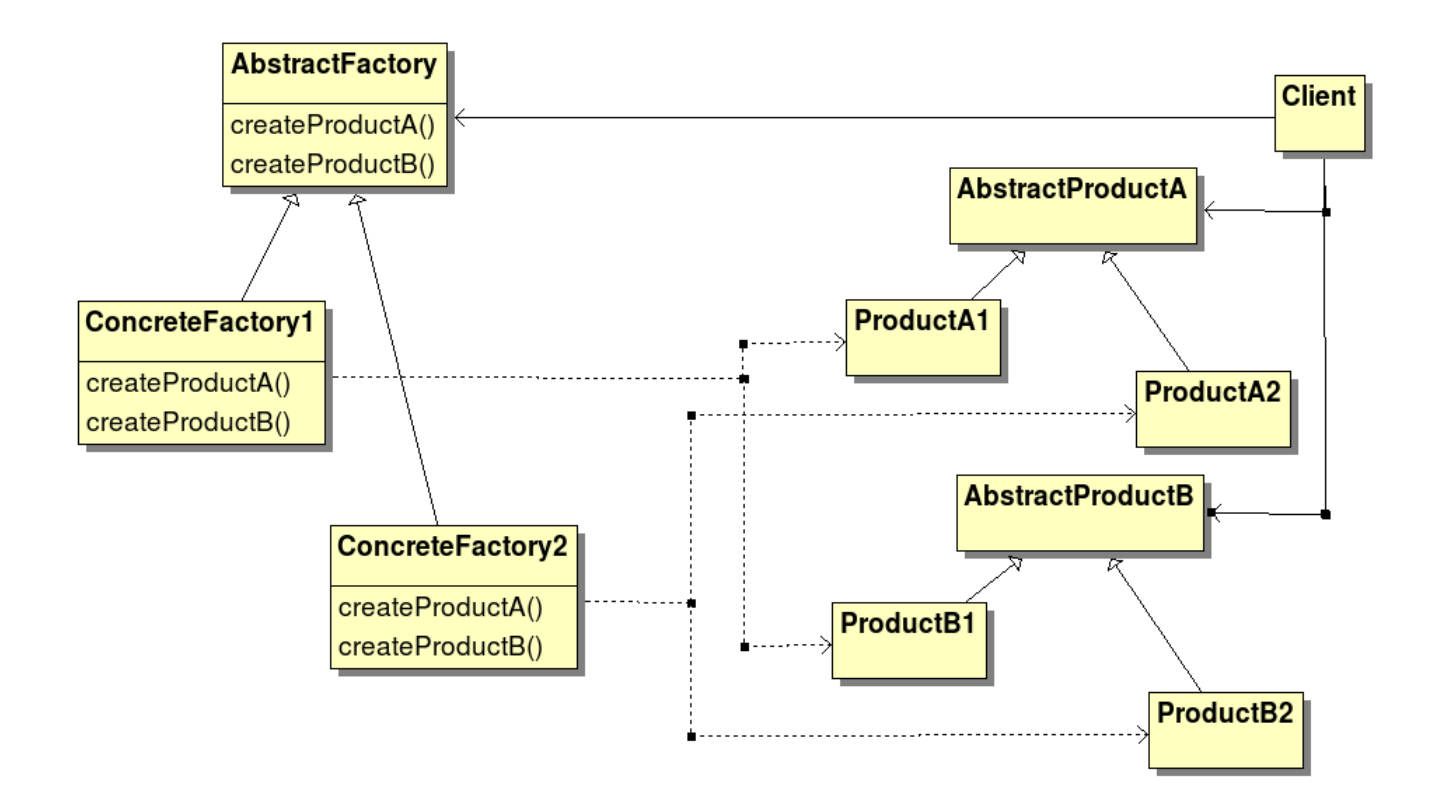

# UML diagram, applied

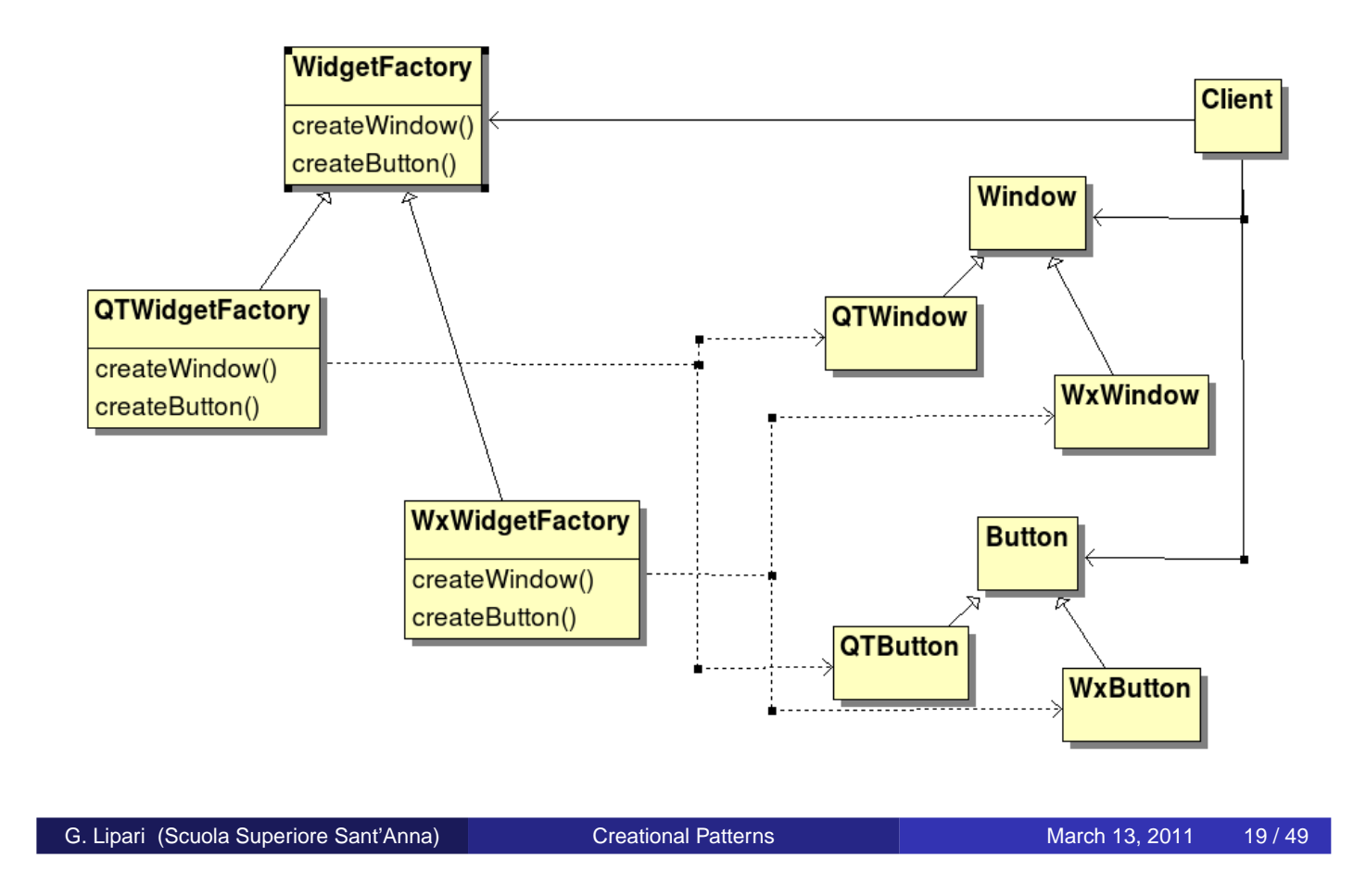

# **Participants**

- **AbstractFactory** (WidgetFactory)
	- declares an interface for operations that create abstract product objects.
- **ConcreteFactory** (MotifWidgetFactory, PMWidgetFactory)
	- implements the operations to create concrete product objects.
- **AbstractProduct** (Window, ScrollBar)
	- declares an interface for a type of product object.
- **ConcreteProduct** (MotifWindow, MotifScrollBar)
	- defines a product object to be created by the corresponding concrete factory.
	- implements the AbstractProduct interface.
- **Client**
	- uses only interfaces declared by AbstractFactory and AbstractProduct classes.
- Pros:
	- It makes exchanging product families easy. It is easy to change the concrete factory that an application uses. It can use different product configurations simply by changing the concrete factory.
	- It promotes consistency among products. When product objects in a family are designed to work together, it's important that an application uses objects from only one family at a time time.
	- AbstractFactory makes this easy to enforce.
- Cons:
	- Not easy to extend the abstract factory's interface
- Other patterns:
	- Usually one factory per application, a perfect example of a singleton

G. Lipari (Scuola Superiore Sant'Anna) [Creational Patterns](#page-0-0) March 13, 2011 21/49

#### Known uses

- Different operating systems (could be Button, could be File)
- Different look-and-feel standards
- **Different communication protocols**
- Separate the specification of how to construct a complex object from the representation of the object
- The same construction process can create different representations
- Example:
	- A converter reads files from one file format (i.e. RTF)
	- It should write them to one of several output formats (ascii, LaTeX, HTML, etc.)
- No limit on the number of possible output formats
	- It must be easy to add a new "conversion" without modifying the code for the reader

G. Lipari (Scuola Superiore Sant'Anna) [Creational Patterns](#page-0-0) March 13, 2011 24/49

#### **Requirements**

- **Single Responsibility Principle** 
	- Same reader for all output formats
	- Output format chosen once in code
- Open-Closed Principle
	- Easy to add a new output format
	- Addition does not change old code
- Dynamic choice of output format
- The reader: reads the input file, and invokes the converter to produce the output file
- The output file is the *final product* of the construction
- The converter is the builder that builds the final product in a complex way

#### G. Lipari (Scuola Superiore Sant'Anna) [Creational Patterns](#page-0-0) March 13, 2011 26/49

# The solution

- We should return a different object depending on the output format:
	- HTMLDocument, RTFDocument, . . .
- Separate the building of the output from reading the input
- Write an interface for such a builder
- Use inheritance to write different concrete builders

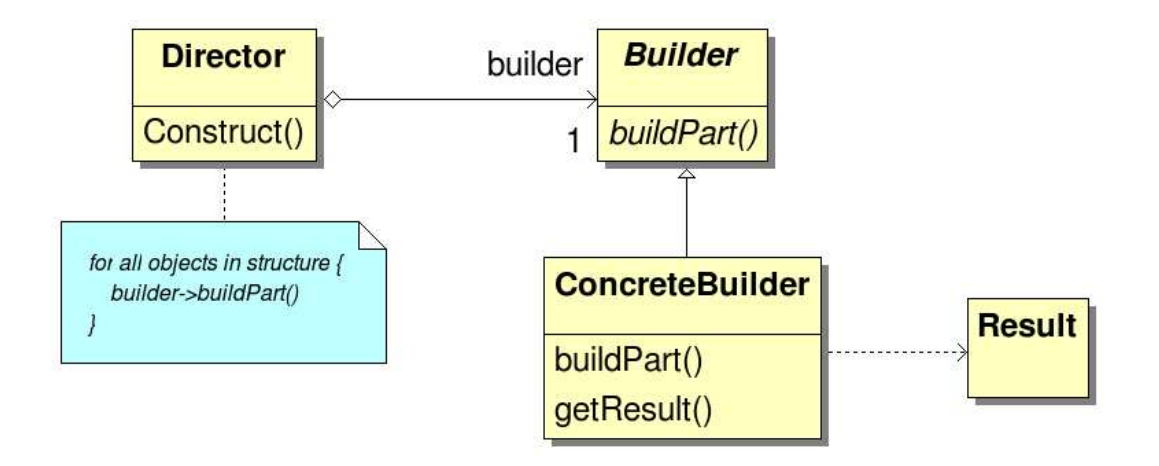

G. Lipari (Scuola Superiore Sant'Anna) [Creational Patterns](#page-0-0) March 13, 2011 28/49

# The solution – code

**•** Builder interface

```
class Builder {
   virtual void writeChar(char c) { }
   virtual void setFont(Font *f) { }
   virtual void newPage() { }
};
```
**• Here's a concrete builder:** 

```
class HTMLBuilder : public Builder
{
private:
    HTMLDocument *doc;
public:
    HTMLDocument *getDocument() {
        return doc;
    }
    void writeChar(char c) {...}
    void setFont(Font *f) {...}
    void newPage() {...}
}
```
**• The converter uses a builder:** 

```
class Converter
{
   void convert(Builder *b) {
        while (t = read next token())switch (o.kind) {
            case CHAR: b->writeChar(o);
                       break;
            case FONT: b->setFont(o);
                       break;
         // other kinds
        }
     }
};
```
• And this is how the converter is used

```
RTFBuilder *b = new RTFBuilder;
converter->convert(b);
RTFDocument *d = b->getDocument();
```
G. Lipari (Scuola Superiore Sant'Anna) [Creational Patterns](#page-0-0) March 13, 2011 30/49

#### **Comments**

- This pattern is useful whenever the creation of an object is complex and requires many different steps
	- In the example, the creation of HTMLDocument is performed step by step as the tokens are read from the file
	- Only at the end the object is ready to be used
- Therefore, we separate the creation of the object from its use later on
- The final object is created with one single step at the end of the creation procedure
	- In this case, it is easier to check consistency of the creation parameters at once
	- **•** example: create a Square, using the interface of a Rectangle:
		- The user sets Height and Width in the builder, then tries to build the Square, and if they are different gets an exception telling what went wrong
- Another example later on

Define an interface for creating an object, but let subclasses decide which class to instantiate

- Also known as Virtual Constructor
- The idea is to provide a virtual function to create objects of a class hierarchy
- $\bullet$  each function will then know which class to instantiate

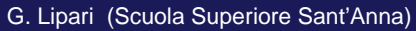

Greational Patterns **[Creational Patterns](#page-0-0)** March 13, 2011 33 / 49

# Example

- Consider a framework for an office suite
	- **Typical classes will be** Document and Application
	- there will be different types of documents, and different types of applications
	- **•** for example: Excel and PowerPoint are applications, excel sheet and presentation are documents
	- all applications derive from the same abstract class Application
	- all documents derive from the same abstract class Document
	- we have parallel hierarchies of classes
	- every application must be able to create its own document object

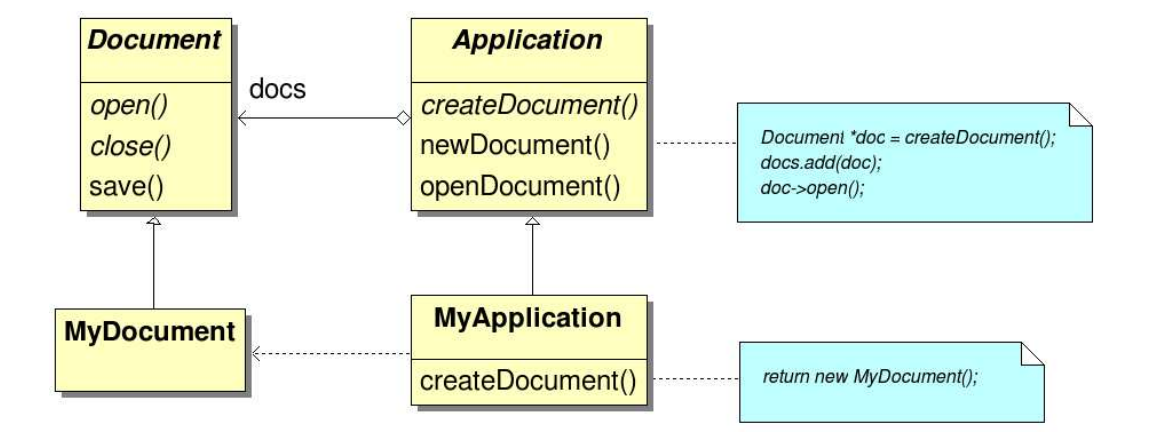

G. Lipari (Scuola Superiore Sant'Anna) [Creational Patterns](#page-0-0) March 13, 2011 35/49

# **Participants**

- **Product** (Document)
	- defines the interface of the objects the factory method creates
- **ConcreteProduct** (MyDocument)
	- implements the Product's interface
- **Creator** (Application)
	- declares the factory method
- **ConcreteCreator** (MyApplication)
	- overrides the factory method to return an instance of a ConcreteProduct

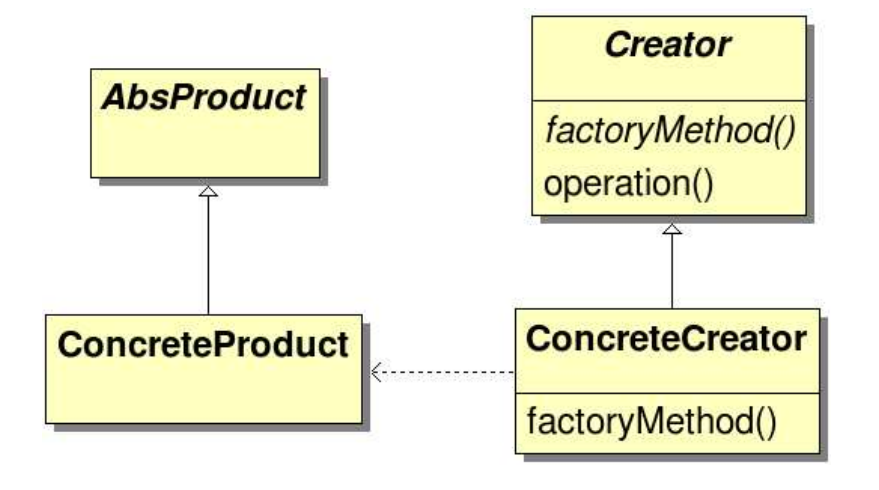

G. Lipari (Scuola Superiore Sant'Anna) [Creational Patterns](#page-0-0) March 13, 2011 37/49

# Implementation

- It may be useful to add parameters to the factory method, to allow the creation of multiple types of products
	- For example, suppose that you want to save a bunch of different objects on the disk (Triangle, Rectangle, Circle, etc, they are all of type shape)
	- one possibility would be to enumerate the types with an integer id, and save the id as first element in the disk record
	- when loading the objects again you may read the id first, and then pass it to a factory method which creates the correct type of object and loads it from the disk
	- further, to avoid a switch-case in the factory method, we could implement a registry (will see in a little while how to do this)

#### Using templates to avoid sub-classing

- **Sometimes the ConcreteCreator must only implement the factory** method
- to avoid writing just a class for this, we could use templates:

```
class Creator {
public:
    virtual Product *createProduct() = 0;
    ...
};
template <class TheProduct>
class StandardCreator : public Creator {
public:
    virtual Product* createProduct() {
        return new TheProduct();
    }
};
StandardCreator<MyProduct> myCreator;
```
G. Lipari (Scuola Superiore Sant'Anna) [Creational Patterns](#page-0-0) March 13, 2011 39/49

#### How to create objects

- Usually, objects are created by invoking the constructor
- however, sometimes the constructor is not as flexible as we wish
- an alternative technique is to use a static method in the class, whose purpose is to create objects of the class in a more flexible way
- this technique is called static factory method
	- has almost nothing to do with the GoF's factory method

```
class MyClass {
public:
   MyClass(int param); // std constructor
   static MyClass *create(int param); // static fact. method
};
```
- The first advantage is that factory methods can have descriptive names
- This is especially useful when there are many different ways to create an object
	- the standard way is to implement many constructors with different argument lists
	- however, the code readability of this technique is poor: it is difficult to understand what a certain constructor does by just looking at the list of parameters
	- sometimes, constructors differ just in the order of the parameters!
- with static factory methods, instead:
	- It is possible to create different methods with different, more descriptive names

G. Lipari (Scuola Superiore Sant'Anna) [Creational Patterns](#page-0-0) March 13, 2011 42/49

# Advantages

- The second important advantage is that, unlike constructors, static factory methods must not necessarily create an object
	- This can be useful for example when you want to control how many objects are around, and eventually reuse them
	- For example, this technique is very useful when implementing an enumeration of constant objects
- The third advantage is the fact that they can create an object of a subtype of the original type, without the client knowing this fact
	- Suppose for example that you implemented a BTree class
	- The client code uses the interface of BTree to perform operations like insert/extract
	- Then, you realize that you need different implementation of BTree in different contexts, because of performance / efficiency reasons
	- If the BTree is created with a factory method, you can simply switch between the implementations by configuring the method differently

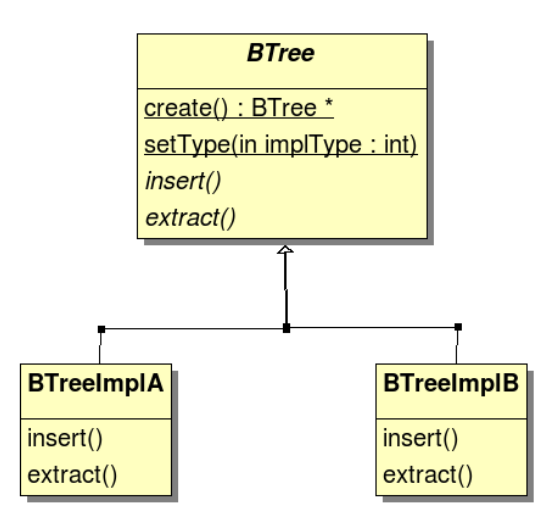

- Notice that the two implementation classes need not to be exposed to the client: they can be completely hidden, and changed at any time without even informing the customer
- $\bullet$  the extra function  $\text{setType}$  () can be optionally used to let the client select the preferred implementation
- therefore, we have maximum separation of concerns

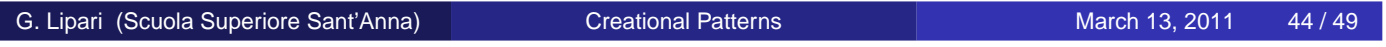

#### Hiding the constructor?

- The static factory method looks similar to the singleton pattern (except that there is no limit to the number of instances)
- You might be tempted to make the constructor private, so the only way to construct an instance is to use the static factory method
- however, keep in mind that, if the constructor is private, the class cannot be sub-classed
	- The derived class cannot call the base class constructor!
- therefore, if you want to sub-class, the constructor must be at least protected
- Another advantage is the fact that you can easily specify default parameters between successive calls
- this reduces the list of parameters of complex constructors
	- This is sometimes called *telescoping constructor*

```
class NutritionFacts {
public:
   NutritionFacts(int servingSize, int servings) {...}
   NutritionFacts(int servingSize, int servings, int calories) {...}
   NutritionFacts(int servingSize, int servings, int calories,
                   int fat) {...}
   NutritionFacts(int servingSize, int servings, int calories,
                   int fat, int sodium) {...}
};
...
NutritionFacts label1(240, 8, 100, 0, 35, 27);
NutritionFacts label2(240, 8, 100, 0, 42, 25);
NutritionFacts label3(300, 10, 100, 0, 42, 25);
```
G. Lipari (Scuola Superiore Sant'Anna) [Creational Patterns](#page-0-0) March 13, 2011 46/49

# With static factory method

- see simple\_builder
- notice how much more readable it is
- **O** Notes:
	- The auto  $ptr$  is used to guarantee that the builder object is destroyed after the last use
	- o once all parameters have been set, they can be checked in the NutritionFacts constructor
	- this method can be extended to consistently build more complex objects step by step (see Builder Pattern)

# Creating objects by ID

- Sometimes it is necessary to create objects by using an ID
- consider a hierarchy of classes, with Base as the base class and many different derived classes
- clients use the interface of Base to access the object methods
- however, they would like to flexibly create one instance of one of the subclasses depending of an ID
	- Could be an integer or a string, or anything else
- **Therefore, we need an AbstractFactory, with one single** create method, which takes a parameter ID to decide which type of object to instantiate
- the following structure will combine:
	- AbstractFactory
	- Singleton
	- **Static Factory Method**

G. Lipari (Scuola Superiore Sant'Anna) [Creational Patterns](#page-0-0) March 13, 2011 49/49

<span id="page-21-0"></span>